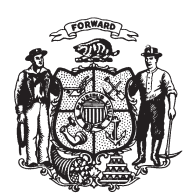

State of Misconsin<br>2009 - 2010 LEGISLATURE

LRBa0638/1 RLR:jld:md

## **SENATE AMENDMENT 2,** TO 2009 SENATE BILL 226

September 3, 2009 - Offered by COMMITTEE ON SMALL BUSINESS, EMERGENCY PREPAREDNESS, TECHNICAL COLLEGES, AND CONSUMER PROTECTION.

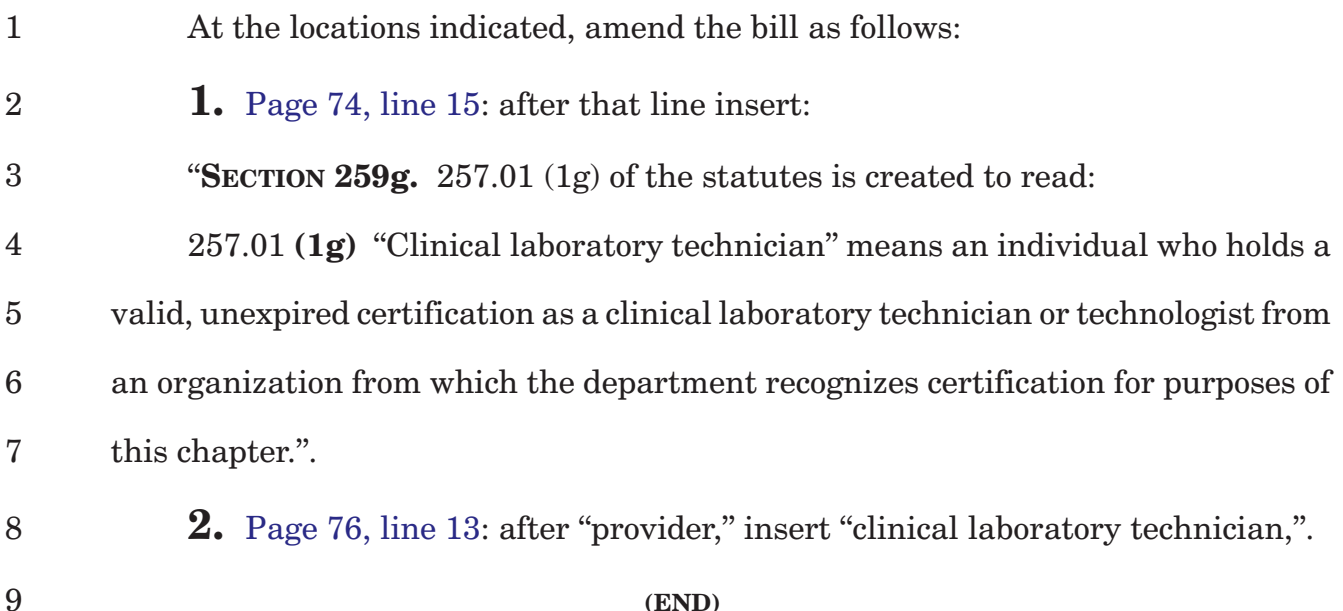